**AutoCAD License Code & Keygen Free Download X64 [Latest] 2022**

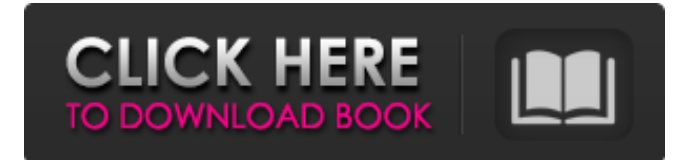

# **AutoCAD Product Key Full [32|64bit] [Updated] 2022**

The first version of AutoCAD Activation Code was released in December 1982 for the Apple II, with the Apple II version designated as release 1.0. The first Windows version, named 2.0, was released in December 1984. The first Macintosh version, released in January 1985, had a version of the graphic user interface (GUI) that was later shared by many other applications in the software industry, such as Microsoft's Word and Excel. AutoCAD has since been used to create more than a million miles of roadway, sidewalks, bridges, parks, buildings, stadiums, monuments, and other physical structures. AutoCAD is the most widely used drafting software application in the world. NOTE: This article is a stub. The contents of this article are kept for reference purposes only. If you are aware of any major changes to this article, please contact Wikitravel with the edit link. History AutoCAD History History AutoCAD has a rich history of new features and innovations. It was the first software product to take advantage of the advanced 64-bit computers that were becoming widely available in the 1990s and later, and its highperformance graphics tools were the most advanced in the industry. Early history In December 1982, while still at Indiana University, David K. Ingham founded Autodesk to develop the first product called AutoCAD, which was a drafting and design application that worked on minicomputers with internal graphics controllers. Initial reaction In 1983, Autodesk distributed a 5½-inch floppy disk containing the first version of AutoCAD to 10 university researchers. A review in CAD/CAM magazine in October 1983 described it as "an outstanding application of powerful programming techniques to a challenging job" and "the most successful attempt at a specific market application that I have seen." First AutoCAD product The first product was introduced as AutoCAD 1.0 in December 1982, released for the Apple II personal computer platform. It came with a license for use on a single Apple II computer and a manual, a price tag of \$1,495. The first product, which was sold with a \$1,495 price tag, was introduced in December 1982. The first Windows version was released in December 1984. Faster release schedule and new features The software company began

### **AutoCAD Crack + Product Key Full**

Version history AutoCAD Product Key has seen several releases, typically numbering the major releases 1.0 to 14.4. AutoCAD releases AutoCAD LT AutoCAD LT (formerly AutoCAD Classic) is a version of AutoCAD for use on Windows, macOS, and Linux that was released on June 2, 2004. It is designed for use in smaller, non-commercial and education environments. It is sold as a single-user software with an option to upgrade to a supported edition of AutoCAD on a per-seat basis. It can also be used for user support. The first release of AutoCAD LT was 1.0, and was an entirely new product from AutoDesk. It contains a simplified user interface and was aimed at small and mid-sized businesses. It is based on AutoCAD. With the release of AutoCAD 2006, AutoCAD LT was released as AutoCAD Classic and was still based on AutoCAD. AutoCAD LT 2010 The latest AutoCAD LT 2010 release was released on March 16, 2009. AutoCAD LT 2010 is a feature-based release (similar to AutoCAD) and, like most AutoCAD releases, includes products for both x86 and 64-bit platforms. It is the first release to include the RADAR meshing feature. The 2010 release was the first release to include the ability to import DXF files from Microsoft Office. AutoCAD LT 2020 AutoCAD LT 2020 was released on June 25, 2019. This is the first release to contain the design review tools that are included with AutoCAD LT 2020, to be introduced in AutoCAD LT 2021. See also Comparison of CAD editors Comparison of CAD editors for the Linux platform List of CAD editors Comparison of CAD software References External links Category:Autodesk Category:3D graphics software Category:3D modeling software Category:Computer-aided design software for Linux Category:Freeware Category:Linux CAD software Category:MacOS graphics software Category:Proprietary commercial software for Linux Category:Proprietary cross-platform softwareThe present invention relates to a new and distinct cultivar of Chrysanthemum plant, botanically known as Chrysanthemum×morifolium, commercially grown as a garden-type Chrysanthemum and hereina a1d647c40b

### **AutoCAD Crack+ Activation Code With Keygen Free**

Open file with Autocad. Create a new drawing Import a drawing Close Autocad Copy "API" folder from downloaded file Open Autodesk Autocad Create a new drawing Import a drawing Close Autocad Run "API" folder. It is not necessary to do a "compatibility check" for a new version. Only create your drawing as usual. A: If you are on an older version, Autodesk is updating the API and making the changes in the first post. If you don't want to wait for the update, you can use the keygen. Go to the Autodesk Autocad site. Click the link to the page where you will download the new version. Click "download" on the "Downloading Autocad" page. Click the.zip file. Unzip the file. Read the readme.txt file. Locate the "API" folder. Copy the API folder. Open Autodesk Autocad. Create a new drawing. Import the drawing. Close Autocad. Open the API folder and copy the files. Close Autocad. Just make sure to unzip the files into a folder called API before copying into Autocad. -for-5 day streak to lead off the second half. The win was the Cougars' first at Staples Center since 2011 and snapped the Ducks' 11-game home winning streak dating to last season. "We didn't win in a lot of different ways," said Lachlan Coote, whose first career touchdown was a 7-yarder with 2:01 left in the third quarter. "We had some big plays, and there were some opportunities that we didn't take advantage of." The Ducks (8-2) will play at Washington State next week, a game that could very well determine the Pac-12 South title. "Washington is going to get it," Oregon linebacker Troy Dye said. "I'm sure they'll come out fired up to get one more." The Cougars (7-3), who have lost three straight, fell to 4-1 against Oregon in the all-time series and had their longest losing streak in the series since losing four in a row in 2008.

#### **What's New in the?**

Create and manage metadata (the data about the data) with Add-Ons such as Myxm and Myxm2.0. View metadata in Add-Ons or use the default options to assign metadata automatically. The Import Library: Use the Import Library from the Tools toolbar to preview files and import them directly into a drawing. Removal of Crease Guides and Overhang Guides: Crease guides and Overhang Guides have been removed from the drawing window. Zooming and Panning: Zoom and Pan in non-fixed resolution by dragging the Zoom tool or the Zoom Bar. New Spline/Lines options: Spline curves can now be automatically closed. You can choose how to handle overlapping splines (split, merge or close). You can also choose to automatically curve lines. Improved toolbox organization: The AutoCAD Assembly Utility for Windows has been replaced with The Assembly Utility in version 2023. The Ribbon in the drawing window can be replaced by the new On-the-Fly Ribbon (see details below). Edgeguides are added to the Ribbon along with the Plot, Map and Options tabs. Edges of 3D models and regions now also display on the Map tab. You can set the output format for the History menu: Export in an HTML file, Export as PDF file or Export as an image file. You can control the transparency of Dynamic Components in the Output Settings dialog box. Colors of symbols in the Charts and Pivot Charts dialog boxes can be changed from black to transparency. The Properties List for all views contains a sub-menu for the List Properties: Font Properties. The placement of the Properties List sub-menu is located in the Home tab on the ribbon. Use the New Toolbar with the Clipboard item to access the Clipboard, the Font Editor, Color Picker, the Drawing Settings dialog box, the DesignCenter, and the Offset Table. The Properties List now includes common Symbols. The Special Effects button on the Home tab lets you apply effects to drawings or view the dialog boxes for them. You can add a reference to a drawing on the Drawing Location dialog box. You can update all your drawings at once when you install the

# **System Requirements:**

Minimum: Requires 64-bit Windows 7, Windows 8 or Windows 8.1 Intel i3 processor At least 4GB of RAM 8GB of available hard disk space 128-bit GPU Windows Update is enabled Graphics Drivers installed (Windows 8/8.1): Intel, NVIDIA, AMD, or Via Intel HD Graphics (Intel Core 2 Duo or AMD Athlon 64 X2 or better) Recommended: Intel

Related links: